# **BAB III METODE PENELITIAN**

#### **3.1 Metode dan Desain Penelitian**

#### **3.1.1 Metode Penelitian**

Metode yang digunakan dalam penelitian ini yaitu menggunakan metode eksperimen kuantitatif. Metode penelitian eksperimen yaitu metode yang digunakan untuk mengetahu dari hasil latihan (Daniel & Harland, 2017). Penelitian eksperimen merupakan penelitian untuk menguji suatu ide, praktek atau prosedur untuk menentukan apakah mempengaruhi hasil atau variable dependen (J. Creswell 2015). Metode eksperimen juga dapat didefinisikan sebagai suatu rencana penelitian guna mengunkap apakah adanya sebab akibat. Dalam metode eksperimen ini siswa yang diteliti akan diberikan latihan yaitu melakukan latihan loncat di dalam lumpur dan mereka akan mencoba bentuk latihan tersebut. Metode experiment ini digunakan untuk mengetahui hasil dari menggunakan media lumpur terhadap peningkatan kekuatan otot tungkai pada permainan bola voli.

# **3.1.2 Desain Penelitian**

Dalam menjalankan penelitian ini, peneliti mengambil metode penelitian kuantitatif dengan menggunanakan desain pre eksperimen one grup *pretest* dan *posttest*. Desain penelitian merupakan model atau metode yang digunakan peneliti untuk melakukan suatu penelitian yang memberikan arah terhadap jalan nya penelitian desain penelitian di tetapkan berdasarkan tujuan dan hipotesis penelitian (J. Creswell 2015). Desain penelitian atau yang sering disebut juga sebagai rancangan penelitian adalah perencanaan strategi penelitian yang disusun dengan terstruktur sehingga akan dapat menjawab pertanyaan-pertanyaan pada penelitian (Setyanto, 2013). Desain penelitian ini telah dilakukan dalam penelitianan Jamaludin, (2017). Hal ini sejalan dengan tujuan dalam penelitian ini yang berupaya untuk meningkatkan ketinggian loncatan pada permainan bola voli. Rencana penelitian hanya akan menggunakan satu kelompok yang semuanya akan diberikan latihan loncat secara vertikal di dalam lumpur. Rancangan tersebut sebagai berikut:

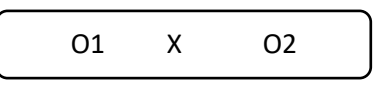

**Gambar 3.1 Desain Penelitian**

(Sugiyono, 2016)

Keterangan:

O1: Prettest

O2: Posttest

X: Treatment / Perlakuan

## **3.2 Partisipan/subjek**

## **3.2.1 Populasi**

Populasi merupakan kumpulan subyek penelitian yang telah dipilih sesuai dengan keperluan dan kebutuhan bagi penelitian. Populasi adalah sekelompok organisme yang mempunyai spesies sama serta hidup/menempati kawasan tertentu pada waktu tertentu (Burhanudin, 2019). Peneliti dalam melakukan penelitian memilih klub Jenius sebagai populasi karena permasalahan yang peneliti temui adalah kurangnya kekuatan pada otot tungkai yang mempengaruhi ketinggian loncatan pada permainan bola voli.

# **3.2.2 Sampel**

Selain arti dari populasi ada juga yang disebut dengan istilah sampel. Sempel adalah sub unit dari populasi. Menurut (Sugiyono, 2013) bahwa sampel ialah bagian dari populasi yang tealah dipilih. Untuk sampel yang digunakan pada penelitian ini yaitu berjumlah 12 orang, teknik yang digunakan untuk mengambil sampel yaitu menggunakan teknik purvosive sampling. Dapat dikatahui bahwa purposive sampling ialah teknik yang pengambilan sampelnya berdasarkan keperluan (Ramdhanni et al., 2020). Sampel yang digunakan merupakan laki-laki semua. Sampel tersebut merupakan warga kampung Sukasari dan warga sekitarnya yang berada dilinkungan Kecamatan Dawuan, Kabupaten Subang, yang telah mengikuti latihan atau mengikuti klub bola voli Jenius.

## **3.3 Prosedur Penelitian**

Penelitian telah dirancang sedemikian rupa dan penelitian kali ini akan dilaksanakan pada:

| N <sub>o</sub> | Kegiatan  | Waktu             | Keterangan                     |
|----------------|-----------|-------------------|--------------------------------|
|                | Pre-test  | 8 Mei 2022        | awal<br>untuk<br>Pengetesan    |
|                |           |                   | mengetahui<br>kemampuan        |
|                |           |                   | loncatan<br>pada<br>siswa,     |
|                |           |                   | menggunakan test vertical jump |
| $\overline{2}$ | Treatment | 9 Mei-4 Juni 2022 | Penerapan latihan<br>loncat    |
|                |           |                   | vertical di lumpur pada hari   |
|                |           |                   | senin rabu dan jumat dalam 12  |
|                |           |                   | kali pertemuan                 |
| 3              | Post-test | 5 Juni 2022       | Pengetesan akhir<br>untuk      |
|                |           |                   | mengetahaui seberapa<br>besar  |
|                |           |                   | pengaruh setelah diberikan     |
|                |           |                   | treatment dengan menggunakan   |
|                |           |                   | test vertical jump             |

**Tabel 3.1 Waktu Penelitian**

Tes yang dilakukan dalam penelitian ini sebanyak 2 kali yaitu *pretest* atau O1 sebelum diberikan perlakuan atau treatment juga *posttest* atau O2 setelah diberikan treatment. Lalu treatment atau latihan dilakukan latihan sebanyak 12 kali pertemuan dalam waktu 1 bulan, dan setiap minggunya 3 kali pertemuan (Hambal et al., 2017). Hasil dari posttest merupakan penentu apakah latihan

loncat dilumpur mempunyai pengaruh terhadap ketinggian loncatan atau tidak pada anak di klub bola voli Jenius.

Adapun prosedur dalam penelitian ini yaitu sebagai berikut:

- 1. Tahapan Persiapan
	- a. Mencari sumber-sumber rujukan bahan penelitian
	- b. Mencari instrument penelitian dan observasi partisipan
	- c. Melakukan bimbingan dengan dosen pembimbing untuk mengetahui layak tidaknya penggunaan instrument.
- 2. Tahap pelaksanaaan
	- a. Melakukan test awal mengukur ketinggian loncatan
	- b. Pemberian latihan atau treatment dengan menggunakan latihan loncat *vertical* di lumpur
	- c. Membuat catatan setiap pemberian treatment
- 3. Tahap Pengumpulan Data

Dalam tahap pengumpulan data, data yang tersaji merupakan data kuantitatif dari hasil tes awal (*pretest*) dilakukan observasi sebelum diberikan treatment menggunakan tes *vertical jump*. Kemudian partisipan diberikan treatment untuk kelompok eksperimen dengan latihan loncat *vertical* di lumpur. Pengumpulan data akhir yaitu *posttest* dengan menggunakan kembali test *vertical jump*. Setelah itu, penarikan data akan diolah dan akan dibuat kesimpulan dalam penelitian.

### **3.4 Lokasi Penelitian**

Dalam melakukan penelitian tentunya peneliti harus memiliki lokasi dan tempat yang diteliti. Penelitian ini pun dilakukan di Kampung Sukasari, Kecamatan Dawuan yang bertepatan di Kabupaten Subang, Jawa Barat. Lokasi ini merupakan lokasi yang dimana terdapat klub bola voli dan juga merupakan klub yang lumayan banyak memilki anak usia 10-12 tahunnya. Lokasi ini pun merupakan lokasi yang sangat strategis bagi peneliti untuk melakukan penelitannya karena dekat dengan rumah.

## **3.5 Instrument Penelitian**

Dalam penelitian ini instrument yang digunakan adalah *vertical jump*, yang tujuannya mengetahui seberapa tinggi loncatan pada anak tersebut (Dibya et al., 2017).

1.Tahap pelaksanaan.

Adapun pelaksanaan dari test tersebut yiatu sebagai berikut:

- a. Peserta berdiri tegak dan dekat alat test
- b. Angkat salah satu tangan lurus ke atas, untuk ujung tangan ditempelkan pada papan bersekala cm sampai meninggalkan bekas
- c. Peserta kembali lagi ke posis awal
- d. Peserta melakukan sikap awal dengan menekuk kedua lutut dan kedua tangan diayunkan ke belakang
- e. Kemudian peserta meloncat setinggi mungkin dengan menepukkan tangan pada papan bersekala.
- f. Tanda/ bekas tangan diukur sebagai hasil dari loncatan.
- 2.Alat yang Digunakan
	- a. Dinding
	- b. *Banner* atau kertas berukuran 150cm, berskala *centimeter*, dan ditempel pada dinding dengan ketinggian antara lantai dengan angka 0 (nol) sebesar 150cm
	- c. Terigu
	- d. Kertas pencatat hasil dan alat tulis
- 3.Skor:

Sebagai hasil tes loncat tegak, pilih yang paling tinggi dari tiga loncatan. Hasil loncat tegak diperoleh dengan mengurangkan ketinggian tanpa meloncat dari hasil tertinggi salah satu loncatan.

Berikut merupakan kriteria penlaian test *vertical jump*:

## **Tabel** *3.1* **Skor Penilaian** *Vertical Jump*

(Nur & Hasyim, 2019)

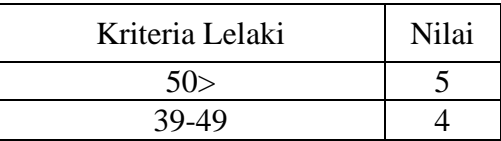

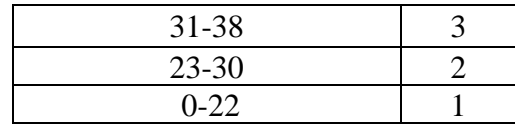

## **3.6 Teknik Pengolahan Data Dan Analisis**

#### **3.6.1 Teknik Pengumpulan data**

Berkaitan dengan permasalahan yang tealah diteliti, maka penelitian ini menggunakan teknik pengumpulan data test kemampuan *vertical jump* yang akan menjadi data utama dalam penelitian tersebut.

#### **3.6.2 Pengolahan Data**

Teknik pengolahan data pada penelitian ini akan menghasilkan data berupa angka atau *kuantitatif.* Data tersebut diperoleh dari hasil *pretest* dan *posttest* kemudian diidentifikasi dan dianalisis

Untuk mengetahui pengaruh dari latihan loncat *vertical* di dalam lumpur terhdap ketinggian loncatan maka, dalam melakukan analisis data menggunakan SPSS.26 *For Windows.* Berikut cara untuk mengolah dan menganalisis data kuantitatif yaitu

1. Uji *Normalitas*

Uji *normalitas* digunakan untuk mengatahui data normal atau tidaknya. Uji *normalitas* menjadi langkah awal untuk melakukan uji selanjutnya. Hipotesis yang akan diujikan sebagai berikut

 $H<sub>0</sub>$  = distribusi normal

 $H_1$  = distribusi tidak normal

Perhitungan uji *normalitas* dibantu oleh aplikasi SPSS

Langkah-langkah melakukan uji *normalitas*

- a. Buat data menggunakan *excel*
- b. Masukan ke data ke dalam SPSS
- c. Klik *analyze* lalu *decriftive statistic* lalu klik *explore* lalu masukan semua data ke *dependent list*
- d. Lalu klik *plots* klik *normality* lalu klik *continue*
- e. Selanjutnya klik "ok'
- f. Setelah selesai akan muncul *table*

Kriteria pengujian adalah sebagai berikut:

 $H_0$  diterima jika  $a_1$ maks  $\leq D_{tablel}$ 

 $H_0$  ditolak jika  $a_1$  maks >  $D_{tablel}$ 

2. Uji *Homogenitas*

Uji *homogenitas* bertujuan untuk mengetahui apakah beberapa data memiliki varians yang *homogen* atau tidak *homogen*. Cara pengambilan keputusan dalam uji *homogenitas*0yaitu sebagai berikut:

- a. Jika nilai signifikansi  $\leq 0.05$  maka dapat dikatakan data tersebut tidak homogen.
- b. Jika nilai signifikansi > 0,05 maka dikatakan bahwa data tersebut bersifat *homogen*.

Cara-cara untuk melakukan uji normalitas pada aplikasi *SPSS for windows*  yaitu:

- a. Buka aplikasi SPSS terlebih dahulu
- b. Lalu masuk ke *variabel view* klik data *view* lalu masukan data sesuai dengan kolom *variabel view.*
- c. Dilanjut pada kolom *Values* pembeda diubah terlebih dahulu. Setelah muncul tampilan baru, pada kotak *value* tulis 1 dan label isi dengan kelompok 1, dan seterusnya.
- d. Setelah itu lakukan entri data pada masing-masing variabel yang telah dibuat, dengan klik *Data View* kemudian entri data.
- e. Lanjut Klik *Analyze* Pilih *Compare Means* Pilih *One Way ANOVA…*
- f. Setalah muncul tampilan baru. Pindahkan data Hasil Tes dari kamar kiri ke kamar kanan *Dependent List*. Sedangkan Pembeda pindahkan dari kamar kiri ke kamar kanan *Factor*.
- g. Selanjutnya Klik *Options* Centang kotak *Homogenity Of Varians Test* – Klik *Continue* – Klik OK.
- 3. Uji *Paired Simple T-test*

Uji T ini dilakukan untuk mengetahui apakah terdapat pengaruh dari latihan loncat *vertical* di lumpur terhadap peningkatan ketinggian loncatan pada permainan bola voli (Montolalu & Langi, 2018). Berikut lamgkahlangkah melakukan uji T dalam aplikasi SPSS:

- a. Klik *Analyze* lalu *Compare Means* selanjutnya pili *Paired Samples T Test*
- b. Memilih *variabel* yang diuji pada kotak *Test Variable(s)*
- c. Memilih *Grouping Variable*
- d. Tentukan 2 jenis kelompok pada *Define Groups*
- e. Klik OK
- 4. Uji *Regressi*

Uji R merupakan uji yang digunakan untuk mengetahui seberapa besar pengaruh dari penelitian tersebut. Hasil yang dilihat untuk mengetahui seberapa besar pengaruhnya yaitu *R Square* × 100. Maka hasilnya merupakan besaran dari pengaruh penelitian tersebut.

Berikut merupakan langkah-langkah untuk melakukan Uji R dalam SPSS:

- a. Buka aplikasi SPSS
- b. Pilih menu *Analyze*, kemudian pilih *Regression*, lalu klik Linear
- c. Masukkan *variabel* Y ke dalam dependent, dan masukkan variabel X ke dalam Independen
- d. Klik *Statistics*, lalu berikan tanda pada *Estimates* dan *Model Fit,* kemudian klik *Continue*
- e. Lalu klik OK

26